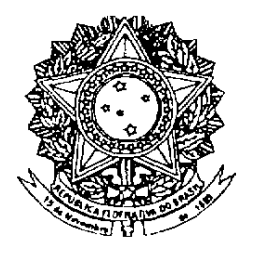

# **SENADO FEDERAL PARECER** Nº 968, DE 2008

COMISSÃO Da DE CONSTITUICÃO. **JUSTICA**  $\overline{E}$ CIDADANIA, sobre as Emendas nºs 2 a 5-Plen, apresentadas ao Projeto de Lei do Senado nº 98, de 2002-complementar, de autoria do Senador Mozarildo Cavalcanti, que regulamenta o procedimento para a criação, a incorporação, a fusão e o desmembramento de Municípios e dá outras providências (art.  $4^\circ$ . Constituição 18. da federal). 8 [Tramitando em conjunto com os Projetos de Lei do Senado nºs 503, de 2003; 60 e 98, de 2008-Complementares].

#### RELATOR: Senador TASSO JEREISSATI

## I – RELATÓRIO

Retorna o processado a esta Comissão para exame das emendas de n°s 2 a 5, de Plenário, ao Projeto de Lei do Senado n° 98, de 2002 – Complementar, do Senador Mozarildo Cavalcanti, que tramita em conjunto com o PLS nº 503, de 2003- Complementar, de autoria do Senador Sibá Machado, o PLS nº 60, de 2008 - Complementar, de autoria do Senador Flexa Ribeiro e o PLS nº 96, de 2008 - Complementar, também de autoria do Senador Sibá Machado, que estabelecem procedimentos para a criação, a incorporação, a fusão e o desmembramento de Municípios.

Em 09 de julho último, o PLS nº 98, de 2002, foi aprovado por esta Comissão, na forma de substitutivo apresentado pelo relator, tendo sido remetido ao Plenário, para abertura do prazo de emendas, nos termos do art. 235, II, do Regimento Interno.

Nesse prazo, foram apresentadas seis emendas, tendo a Presidência resolvido devolver aos autores duas Emendas, por terem sido apresentadas ao substitutivo, e não à proposição. Cumpre, portanto, emitir parecer acerca das Emendas de nºs 2 a 5, de Plenário.

A Emenda nº 2, de autoria do Senador Sérgio Zambiasi, pretende alterar os critérios a serem observados na criação de novos municípios, de forma a unificar em cinco mil habitantes, para todo o País, a população mínima.

A Emenda nº 3, do mesmo autor, propõe a convalidação de todos os atos de criação, incorporação, fusão, desmembramento e instalação de municípios, realizados entre 13 de setembro de 1996 e 31 de dezembro de 2007.

O Senador Jayme Campos, por meio da Emenda nº 4, também sugere a alteração dos requisitos para a criação de novos municípios, determinando que a população mínima será de cinco mil habitantes, para a região Centro-Oeste; incluindo exigências para previsão de arrecadação e número de imóveis superior à média dos dez por cento dos municípios menos populosos do Estado e estabelecendo a distância mínima de dez quilômetros entre o centro geográfico do Município original e o do novo.

A Emenda nº 5, também do Senador Jayme Campos, limita as exigências preliminares para a criação de novos municípios à existência de população igual ou superior a cinco mil habitantes, para as Regiões Norte e Centro-Oeste; dez mil habitantes para a Região Nordeste e quinze mil habitantes para as Regiões Sul e Sudeste.

## II – ANÁLISE

As emendas em exame não apresentam vícios formais ou materiais que impeçam a análise de seu mérito.

A Emenda nº 2 possui o objetivo de tornar mais fácil o processo de criação de municípios de menor população, ao estabelecer o número mínimo de cinco mil habitantes para todo o País. Segundo a argumentação do autor, a repartição dos recursos arrecadados por um maior número de municípios permite que os beneficios gerados atiniam mais pessoas.

No entanto, segundo informa a Consultoria Legislativa desta Casa, os estudos realizados, em especial o de autoria de Gustavo Maia Gomes e Maria Cristina MacDowell, pesquisadores do intifulado IPEA.

"Descentralização Política. Federalismo Fiscal e Criação de Municípios: o que é mau para o econômico nem sempre é bom para o social" (texto para discussão nº 706, de fevereiro de 2000), demonstram que a criação de micromunicípios, com a decorrente mudança da repartição das quotas do Fundo de Participação dos Municípios, termina por concentrar a distribuição de recursos públicos em favor de parcelas menores da população.

Como os novos municípios, menos populosos, recebem mais recursos do que seria destinado para a mesma população se continuasse vinculada ao município de origem, o resultado é a transferência de recursos que atenderiam a um contingente maior de pessoas para um grupo menor, ou seja, há um efeito concentrador da distribuição dos recursos públicos, em benefício de menos pessoas.

Além disso, a Emenda afasta do texto a contribuição trazida à matéria pelo Senador Flexa Ribeiro que, ao estabelecer critérios diferenciados de acordo com as regiões geográficas, reconhece a diversidade demográfica de nosso País, em razão do que não podemos acolhê-la.

A Emenda nº 3 pretende ampliar os atos de criação, incorporação, fusão, desmembramento e instalação de municípios, praticados contrariamente à norma constitucional, a serem convalidados, atingindo mesmo aqueles que não tenham apresentado o resultado concreto de existência fática do município, nem o pleno exercício de autonomia, sob o argumento de que, dessa forma, se estaria atendendo à posição expressa pelo Supremo Tribunal Federal – STF.

No entanto, ao julgar a Ação Direta de Inconstitucionalidade por Omissão nº 3682, impetrada pela Assembléia Legislativa do Estado de Mato Grosso, face à não regulamentação, pelo Congresso Nacional, do § 4º do art. 18, da Constituição Federal, com a redação dada pela Emenda Constitucional nº 15, de 13 de setembro de 1996, o STF fixou, no acórdão, o reconhecimento de que a omissão legislativa "acabou dando ensejo à conformação e consolidação de estados de inconstitucionalidade que não podem ser ignorados pelo legislador na elaboração da lei complementar federal" (Relator Ministro Gilmar Mendes, DJ 06/09/2007).

Esse entendimento consolidou a posição adotada em acórdãos anteriores, nos quais o STF havia declarado a inconstitucionalidade das leis estaduais que criaram, desmembraram, fundiram ou incorporaram municípios, após a edição da EC nº 15, de 1996, porém sem declarar a nulidade, nos casos em que as alterações já tenham sido efetivadas, pelo prazo de 24 meses (ADIs n°s 2.240, 3.316, 3.489 e 3.689).

Esses acórdãos ressaltam que se trata de situação excepcional, em que já se consolidaram as alterações, com a eleição e posse dos profeitos e vereadores, com a instituição e arrecadação de impostos, com a organização dos registros cartoriais e a produção de leis municipais. Nesses casos, a imediata desconstituição dos municípios criados geraria enormes transtornos para a Administração Pública e para os cidadãos.

É precisamente essa, e apenas essa, a situação reconhecida pelo STF como capaz de invocar o princípio da exceção, levando ao afastamento da aplicação imediata da nulidade dos atos constituídos contra a lei, de forma inconstitucional.

Nos demais casos, quando a instalação do novo município não foi completada, o entendimento do STF foi pelo reconhecimento da inconstitucionalidade e imediata declaração de nulidade dos atos já praticados, como exemplifica a concessão de Medida Cautelar, na ADI nº 2381, relator o Ministro Sepúlveda Pertence, determinando a suspensão dos procedimentos de instalação do Município de Pinto Bandeira, que pretendia separar-se do Município de Bento Gonçalves, no Rio Grande do Sul. Nesse caso, inclusive, já havia ocorrido a eleição do prefeito, vice-prefeito e vereadores, tendo a decisão liminar impedido sua posse.

Da mesma forma, em decisão de mérito, os acórdãos prolatados nas ADIs nºs 3.149 (Relator Ministro Joaquim Barbosa), 2.702 (Relator Ministro Maurício Corrêa) e 2.967 (Relator Ministro Sepúlveda Pertence), declararam a inconstitucionalidade das leis estaduais que tratavam de criação e desmembramento de áreas para novos municípios, com a nulidade dos atos praticados.

Há diversas decisões do Tribunal Superior Eleitoral negando a realização de plebiscitos ou eleições de prefeitos e vereadores, por considerar inconstitucional a criação de municípios após a EC 15, de 1996, tais como o MS 2664-RJ, o MS 2798-PA, o REsp 16164, o MS 1480-SP e o MS 2674-TO.

Assim sendo, o acatamento da Emenda nº 3 proposta ampliaria o conceito de situação excepcional que, conforme o STF, deve ser considerada na elaboração da lei complementar reguladora dos procedimentos de criação de novos municípios. Tal alargamento provocaria ofensa à coisa julgada, ao desconstituir as decisões tomadas tanto pelo STF como pelo TSE, no sentido de considerar inconstitucionais e nulos os atos de criação de diversos municípios, quando esses atos não foram ainda efetivados pela instalação do ente federado.

Por outro lado, assiste razão ao autor da Emenda quando propõe que também sejam convalidados os atos de instalação dos novos municípios, que não estavam explicitados na relação do caput do art. 31 do substitutivo aprovado, o que pode ser acolhido na forma de subemenda do relator que estamos apresentando.

Quanto à Emenda nº 4, os novos critérios sugeridos, de que os novos municípios possuam número de imóveis em sua sede e previsão de arrecadação superior à média dos dez por cento dos municípios menos populosos do Estado, se coadunam com a preocupação de que seja preservada a viabilidade sócio-econômico da municipalidade. Esses critérios aperfeiçoam o elenco dos requisitos de viabilidade estabelecidos no art. 13, caput, do Substitutivo, por isso cabe o seu acolhimento.

Da mesma forma, pode ser acolhida a proposta da Emenda no sentido de ser dado à região Centro-Oeste o mesmo tratamento dado à região Norte, quanto ao requisito do limite mínimo de população, para criação de municípios, separando-a da região Nordeste e passando a exigir o limite de 5 mil habitantes. A grande similaridade entre os parâmetros de ocupação e concentração demográfica existentes nas regiões Norte e Centro-Oeste justifica esse tratamento.

Por outro lado, por ocasião dos debates havidos na CCJ, quando da discussão e aprovação do Substitutivo, e, posteriormente, diversas apreciações que recebemos, ficou evidenciado ser razoável rever o limite mínimo de população fixado para as regiões Sul e Sudeste, reduzindo de 15 mil habitantes para 10 mil habitantes. Por consequência, cabe reduzir proporcionalmente o limite mínimo estabelecido para a região Nordeste que passará a ser de 7 mil habitantes, em vez dos 10 mil adotados.

Dessa forma, passamos a entender que podem ser revistos os contingentes populacionais mínimos a serem exigidos para a criação de novos municípios, adequando-os melhor às realidades regionais, com a fixação de 5 mil habitantes para as Regiões Norte e Centro-Oeste; 7 mil para a Região Nordeste e 10 mil para as Regiões Sul e Sudeste.

No entanto, o estabelecimento de uma distância mínima entre os centros geográficos do Município original e o que se pretende criar, conforme proposto na Emenda, ignora a possibilidade da existência de acidentes geográficos ou características demográficas. Muitas vezes, a própria sede do Município pode estar distante de seu centro geográfico, não sendo essa uma característica que possa ter relação direta com o processo de emancipação, em razão do que não podemos acolher a proposta desse requisito.

Portanto, acolhem-se parcialmente, na forma de subemenda do relator, as sugestões contidas na Emenda nº 4, de Plenário.

A Emenda nº 5 não pode ser acolhida, pois ao estabelecer apenas os requisitos populacionais, se afasta da pretendida fixação de critérios que garantam a manutenção da viabilidade municipal, em especial as condições econômicas, de infra-estrutura urbana e organização fundiária.  $\mathbf{R}$ 

# TII - VOTO

De acordo com as razões expostas, opinamos pela rejeição das Emendas nºs 2 e 5, de Plenário, e acatamento parcial das Emendas nºs 3 e 4, de Plenário, na forma das Subemendas abaixo apresentadas, consolidando-as, nos termos do art. 133, § 6°, do RISF, no texto do Substitutivo aprovado anteriormente por esta Comissão, na forma da Emenda nº 1-CCJ:

# SUBEMENDA À EMENDA Nº 3 - Plenário (ao PLS 98, de  $2002$  – Complementar)

Dê-se nova redação ao artigo-caput referido na Emenda nº 3 -Plenário, nos termos seguintes:

"Art. . Ficam convalidados os atos de criação, incorporação. fusão, desmembramento e instalação dos Municípios cuja realização haja ocorrido entre 13 de setembro de 1996 e 31 de dezembro de 2007, desde que se encontrem no pleno gozo de sua autonomia municipal, com Prefeitos, Vice-Prefeitos e Vereadores, eleitos e empossados."

# SUBEMENDA À EMENDA Nº 4-Plenário (ao PLS nº 98, de 2002 – Complementar)

Dê-se nova redação ao artigo-caput referido na Emenda nº 4 -Plenário, nos termos seguintes:

> "Art. .O Estudo de Viabilidade Municipal tem por finalidade o exame e a comprovação da existência das condições que permitam a consolidação e desenvolvimento dos municípios envolvidos, e deverá comprovar, preliminarmente, em relação ao município a ser criado, se foram atendidos os seguintes requisitos:

> > I - população igual ou superior a:

a) cinco mil habitantes, para as Regiões Norte e Centro-Oeste:

b) sete mil habitantes para a Região Nordeste:

c) dez mil habitantes para as Regiões Sul e Sudeste;

 $II$  – eleitorado igual ou superior a cinquenta por cento de sua população;

III - existência de núcleo urbano já constituído, dotado de infra-estrutura, edificações e equipamentos compatíveis com a condição de Município;

 $IV$  – número de imóveis, na sede do aglomerado urbano que sediará o novo Município, superior à média de imóveis de dez por cento dos Municípios do Estado. considerados em ordem decrescente os de menor população;

V – arrecadação própria estimada superior à média de dez por cento dos Municípios do Estado, considerados em ordem decrescente os de menor população;

VI - área urbana não situada em reserva indígena, área de preservação ambiental ou área pertencente à União, suas autarquias e fundações:

VII – continuidade territorial."

#### EMENDA Nº 6 – CCJ (SUBSTITUTIVO)

# TEXTO CONSOLIDADO DO SUBSTITUTIVO ACPLS nº 98, de 2002 - Complementar (EMENDA nº 01-CCJ) COM AS SUBEMENDAS **PROPOSTAS**

PROJETO DE LEI DO SENADO Nº 98, DE 2002 - Complementar (SUBSTITUTIVO)

> Dispõe sobre o procedimento para a criação, a incorporação, a fusão e o desmembramento de Municípios, para regulamentar o § 4° do art. 18, da Constituição Federal.

O CONGRESSO NACIONAL decreta:

# САРІ́ТІЛ О І Das Disposições Gerais

Art. 1º - Esta Lei Complementar dispõe sobre a criação, a incorporação, a fusão e o desmembramento de Municípios, nos termos do § 4º do aft. 18, da Constituição Federal.

Art. 2º - A criação, a incorporação, a fusão e o desmembramento de Municípios dependerão da realização de Estudo de Viabilidade Municipal e de consulta prévia, mediante plebiscito, às populações dos Municípios envolvidos, e far-se-ão por lei estadual, obedecidos os procedimentos, prazos e condições estabelecidas por esta Lei Complementar.

Art. 3º - A criação, a incorporação, a fusão e o desmembramento de Municípios preservarão a continuidade territorial e a unidade históricocultural do ambiente urbano

Art 4º - Para os efeitos desta Lei, considera-se:

- I criação a emancipação de área integrante de um ou mais Municípios pré-existentes, originando um novo Município com personalidade jurídica própria.;
- II incorporação a completa integração de um Município a outro pré-existente, perdendo o Município integrado sua personalidade jurídica, prevalecendo a do Município incorporador;
- III fusão a completa integração de dois ou mais Municípios préexistentes, originando um novo Município com personalidade jurídica própria;
- IV desmembramento a separação de área de um Município préexistente, para integrar-se a um outro Município também préexistente, prevalecendo a personalidade jurídica do Município a que se integrar.
- V Municípios envolvidos aqueles que sofrerem alteração em sua área geográfica, decorrente de criação, incorporação, fusão ou desmembramento.

Art. 5º - É vedada a criação, incorporação, fusão e o desmembramento de Municípios quando implicarem em inviabilidade dos Municípios préexistentes

Art. 6° - O procedimento para criação, incorporação, fusão e o desmembramento de Município será realizado no período compreendido entre a posse dos Prefeitos e Vice-Prefeitos, na forma do inciso III do artyp9, da

Éconstituição Federal, e o último dia do ano anterior ao da realização de eleições municipais.

§ 1<sup>°</sup> - Os atos iniciados e não encerrados no período a que se refere o caput, ficam automaticamente sobrestados, devendo ser reiniciados após a posse dos prefeitos e vice-prefeitos.

§2º São nulos os atos realizados fora do período de que trata o *caput*.

Art. 7º - Os procedimentos para a criação, incorporação, fusão e o desmembramento de Municípios se iniciarão mediante requerimento subscrito por eleitores residentes nas áreas envolvidas, nos termos e condições estabelecidos nesta Lei.

Art. 8º - Os Estudos de Viabilidade Municipal para criação, fusão, incorporação e desmembramento de Municípios deverão ser conclusivos quanto à viabilidade ou não e observarão o atendimento aos requisitos de viabilidade e procedimentos estabelecidos nesta Lei.

Art. 9º – A Assembléia Legislativa Estadual após a homologação do Estudo de Viabilidade Municipal, nos termos desta Lei, para criação, incorporação, fusão e desmembramento de Municípios, autorizará a realização de plebiscito nos municípios envolvidos.

§ 1°. A Assembléia Legislativa Estadual solicitará ao Tribunal Regional Eleitoral a realização do plebiscito, que ocorrerá, preferencialmente, em conjunto com as eleições federais e estaduais imediatamente subsequentes à edição do ato legislativo que o autorizar, observado o que dispõe a Lei nº 9.709, de 18 de novembro de 1990.

 $\zeta$  2<sup>o</sup>. Rejeitada em plebiscito a criação, incorporação, fusão e o desmembramento de Município, é vedada a realização de novo plebiscito sobre o mesmo tema no prazo de dez anos.

Art. 10 - Aprovada em plebiscito a criação, incorporação, fusão e o desmembramento de Município, a Assembléia Legislativa Estadual, na forma de seu regimento interno, votará o respectivo projeto de lei, definindo entre outros aspectos:

I - nome, sede, limites e confrontações geográficas dos Municípios envolvidos envolvidos;

- II forma de sucessão e repartição de bens, direitos e obrigações dos Municípios envolvidos:
- III forma de absorção e aproveitamento de funcionários públicos, assegurados os direitos e garantias adquiridas ao tempo da transformação.

## CAPÍTULO II Da Criação

Art. 11 - O requerimento para criação de Municípios deverá ser subscrito por, no mínimo, dez por cento dos eleitores residentes na área geográfica que se pretenda emancipar para originar novo Município, dirigido à Assembléia Legislativa Estadual.

Art. 12 – Recebido o requerimento, a Assembléia Legislativa Estadual, após verificada a sua regularidade, providenciará a elaboração, no prazo de 180 dias, do Estudo de Viabilidade do Município a ser criado e da área remanescente do Município pré-existente.

Art. 13 - O Estudo de Viabilidade Municipal tem por finalidade o exame e comprovação da existência das condições que permitam a consolidação e desenvolvimento dos municípios envolvidos, e deverá comprovar, preliminarmente, em relação ao município a ser criado, se foram atendidos os seguintes requisitos:

I - população igual ou superior a:

- a) cinco mil habitantes nas Regiões Norte e Centro-Oeste;
- b) sete mil habitantes na Região Nordeste:
- c) dez mil habitantes nas Regiões Sul e Sudeste;

II - eleitorado igual ou superior a cinquenta por cento de sua população:

III - existência de núcleo urbano já constituído, dotado de infra-estrutura, edificações e equipamentos compatíveis com a condição de Município;

IV - número de imóveis na sede do aglomerado urbano que sediará o novo município, superior à média de imóveis de dez por cento dos municípios do Estado, considerados em ordem decrescente os de menor população:

 $V$  – arrecadação estimada superior à média de dez por cento dos municípios do Estado, considerados em ordem decrescente os de menor população:

VI - área urbana não situada em reserva indígena, área de preservação ambiental ou área pertencente à União, suas autarquias e fundações:

VII - continuidade territorial.

§ 1º - Atendidos os requisitos estabelecidos no caput, dar-se-á prosseguimento ao Estudo de Viabilidade Municipal que deverá abordar os seguintes aspectos:

- $I$ viabilidade econômico-financeira:
- $II$ viabilidade político- administrativa.
- IIIviabilidade sócio-ambiental e urbana

 $2^{\circ}$  –  $\delta$ A viabilidade econômico-financeira deverá ser demonstrada a partir das seguintes informações:

a) receita fiscal, atestada pelo órgão fazendário estadual, com base na arrecadação do ano anterior ao da realização do estudo e considerando apenas os agentes econômicos já instalados:

b) receitas provenientes de transferências federais e estaduais, com base nas transferências do ano anterior ao da realização do estudo, atestadas pela Secretaria do Tesouro Nacional e pelo órgão fazendário estadual, respectivamente;

c) estimativa das despesas com pessoal, custeio e investimento, assim como com a prestação dos serviços públicos de interesse local, especialmente a parcela dos serviços de educação e saúde a cargo dos municípios envolvidos:

d) indicação, diante das estimativas de receitas e despesas, da possibilidade do cumprimento dos dispositivos da Lei Complementar nº 101, de 04 de maio de 2000.

§ 3° - A viabilidade político-administrativa deverá ser demonstrada a partir do levantamento da quantidade de funcionários, bens imóveis, instalações, veículos e equipamentos, necessários ao funcionamento e manutenção dos respectivos Poderes Executivo e Legislativo municipais;

§ 4º - A viabilidade sócio-ambiental e urbana deverá ser demonstrada, a partir do levantamento dos passivos e potenciais impactos ambientais, a partir das seguintes informações e estimativas:

a) novos limites do Município a ser criado e da área remanescente:

b) levantamento da quantidade e tipologia das edificações existentes nas áreas urbanas:

c) levantamento das redes de abastecimento de água e cobertura sanitária:

d) eventual crescimento demográfico:

e) eventual crescimento da produção de resíduos sólidos e efluentes;

f) identificação do percentual da área ocupada por áreas protegidas ou de destinação específica, tais como unidades de conservação, áreas indígenas, quilombolas ou militar;

§ 5° – Os dados demográficos constantes dos Estudos de Viabilidade Municipais serão considerados em relação ao último levantamento do Instituto Brasileiro de Geografia e Estatística - IBGE

§ 6° - Os demais dados constantes dos Estudos de Viabilidade Municipais deverão ser fornecidos pelos órgãos municipais, estaduais e federais de planejamento, fazenda, estatística e meio-ambiente, além de outros cuja competência ou área de atuação demandem sua participação.

§ 7º - Não será permitida a criação de Município se a medida resultar, para o Município pré-existente, na perda dos requisitos estabelecidos no caput.

Art. 14 – Os Estudos de Viabilidade Municipal serão publicados no órgão de imprensa oficial do Estado, a partir do que se abrirá prazo de sessenta dias para sua impugnação, por qualquer interessado, pessoa física ou jurídica, perante a Assembléia Legislativa Estadual.

§ 1º O sítio na internet da Assembléia Legislativa disponibilizará os Estudos de Viabilidade Municipal para conhecimento público, durante o prazo previsto no *caput*.

§ 2º Será realizada pelo menos uma audiência pública em cada um dos núcleos urbanos envolvidos no processo, durante o prazo previsto no *caput*.

Art. 15 - Encerrado o prazo do caput, a Assembléia Legislativa deliberará sobre os Estudos e suas impugnações, na forma de seu regimento interno, devendo decidir pela impugnação ou homologação.

Art. 16 - Homologado o Estudo, a que se refere o art. 13, comprovando a viabilidade, a Assembléia Legislativa autorizará a realização de plebiscito em consulta à totalidade da população do Município pré-existente, inclusive da área a ser emancipada, observado o que dispõe o art. 9<sup>°</sup>.

Art. 17 - Aprovada em plebiscito a criação, a Assembléia Legislativa votará a lei respectiva, nos termos do art. 10.

Art. 18 - Aprovada a lei estadual de criação do Município, a eleição do Prefeito, Vice-Prefeito e Vereadores do novo Município realizar-se-á na eleição municipal imediatamente subsequente, nos termos dos incisos I e II, do art. 29, da Constituição Federal, e a instalação do novo Município se dará com a posse do Prefeito e Vice-Prefeito eleitos, observado o que dispõe o inciso III do art. 29, da Constituição Federal.

Art. 19 - Enquanto não forem eleitos e empossados o Prefeito, o Vice-Prefeito e os Vereadores, nem editadas normas próprias, o Município objeto de criação será regido e administrado pelas normas e autoridades do Município de origem, observado o que dispõe o caput do art. 29, da Constituição Federal

# CAPÍTULO III Da Incorporação e da Fusão

Art. 20 - O requerimento para incorporação ou fusão de Municípios deverá ser subscrito por, no mínimo, dez por cento dos eleitores residentes em cada um dos Municípios que se pretenda fundir ou incorporar um ao outro, e será dirigido à Assembléia Legislativa Estadual.

Art. 21 - Recebido o requerimento, a Assembléia Legislativa Estadual, após verificar a sua regularidade, promoverá o Estudo de Viabilidade Municipal para verificar o atendimento aos requisitos estabelecidos no caput do art. 13, e, comprovado o seu atendimento, providenciará o prosseguimento do Estudo aplicando, no que couber, as disposições dos arts. 13 a 15.

-Art. 22 - Homologado o Estudo de Viabilidade Municipal, a Assembléia Legislativa Estadual, observado o que dispõem os arts. 9<sup>0</sup> e 16, editará ato legislativo autorizando a realização do plebiscito, para consulta às populações dos Municípios envolvidos,

Art. 23 - Aprovado em plebiscito a incorporação mu fusão, a Assembléia Legislativa Estadual votará a lei respectiva, nos termos do art. 10.

Art. 24 - A incorporação ou fusão de Municípios se completa com a publicação da lei estadual que a aprovar.

§ 1º. A partir da data da lei estadual que aprovar a incorporação, o Município incorporado passa a ser administrado pelas autoridades e se reger pelas normas do Município ao qual foi incorporado.

§ 2<sup>o</sup>. Nos casos de fusão, os Municípios fundidos passam a ser administrados pelas autoridades e se reger pelas normas do Município mais populoso.

Art. 25 - Aprovada em lei estadual a incorporação ou fusão de Município, a eleição do Prefeito, Vice-Prefeito e Vereadores do novo Município realizar-se-á na eleição municipal imediatamente subsequente, nos termos dos incisos I e II, do art. 29, da Constituição Federal, e a instalação do novo Município se dará com a posse do Prefeito e Vice-Prefeito eleitos, observado o que dispõe o inciso III do art. 29, da Constituição Federal.

#### CAPÍTULO IV Do Desmembramento

Art. 26 - O requerimento para desmembramento de Municípios deverá ser subscrito por, no mínimo, dez por cento dos eleitores residentes na área a ser desmembrada, e será dirigido à Assembléia Legislativa do respectivo Estado.

Art. 27 - Recebido o requerimento, a Assembléia Legislativa Estadual, após verificar a sua regularidade, promoverá o Estudo de Viabilidade Municipal para verificar o atendimento aos requisitos estabelecidos no caput do art. 13, tanto em relação à área a ser desmembrada quanto à área remanescente do município a ser desmembrado, e, comprovado o seu atendimento, providenciará o prosseguimento do Estudo aplicando, no que couber, as disposições dos arts. 13 a 15.

Art. 28 - Homologado o Estudo de Viabilidade Municipal, a Assembléia Legislativa Estadual, observado o que dispõem os arts. 9º e 16, editará ato Legislativo autorizando a realização de plebiscito, para consulta às populações dos Municípios envolvidos.

Art. 29 - Aprovado em plebiscito o desmembramento  $\int_{R}$  Assembléia Legislativa Estadual votará a lei respectiva, nos termos do art. | A.

Art. 30 - O desmembramento de Município se completa com a publicação da lei estadual que o aprovar.

Parágrafo Único. A partir da data da lei estadual que aprovar o desmembramento, a área desmembrada passa a ser administrada pelas autoridades e se reger pelas normas do Município ao qual foi integrada.

## CAPÍTULO V Das Disposições Transitórias e Finais

Art. 31 – Ficam convalidados os atos de criação, incorporação, fusão, desmembramento e instalação dos Municípios cuja realização haja ocorrido entre 13 de setembro de 1996 e 31 de dezembro de 2007, desde que se encontrem no pleno gozo de sua autonomia municipal, com Prefeitos, Vice-Prefeitos e Vereadores, eleitos e empossados.

§ 1<sup>°</sup>. Ficam igualmente convalidados todos os atos da administração, praticados no regular exercício de seus mandatos e atribuições.

§ 2<sup>°</sup> - Nos quatro anos que se seguirem à publicação desta Lei, o Município que não se enquadre na situação referida no caput, poderá adotar procedimentos para se enquadrar nas disposições desta Lei, ou retornar ao estado anterior, mediante ato aprovado pelas Câmaras Municipais dos municípios envolvidos, submetido à apreciação da Assembléia Legislativa estadual.

Art. 32 - São nulos de pleno direito os atos praticados em desconformidade com esta Lei.

Art. 33 - Esta Lei Complementar entra em vigor na data de sua publicação.

Sala da Comissão, 27 de agosto de 2008.

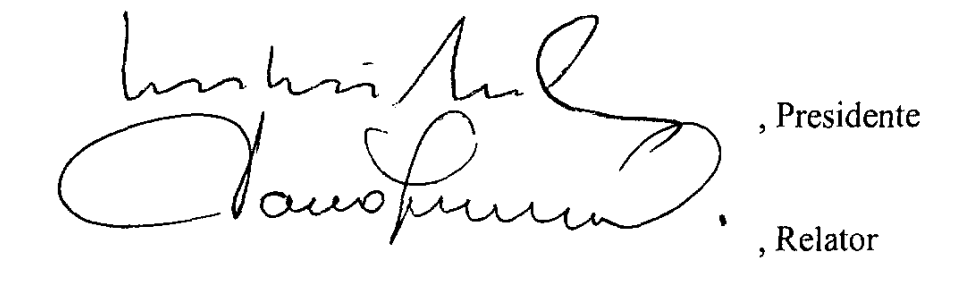

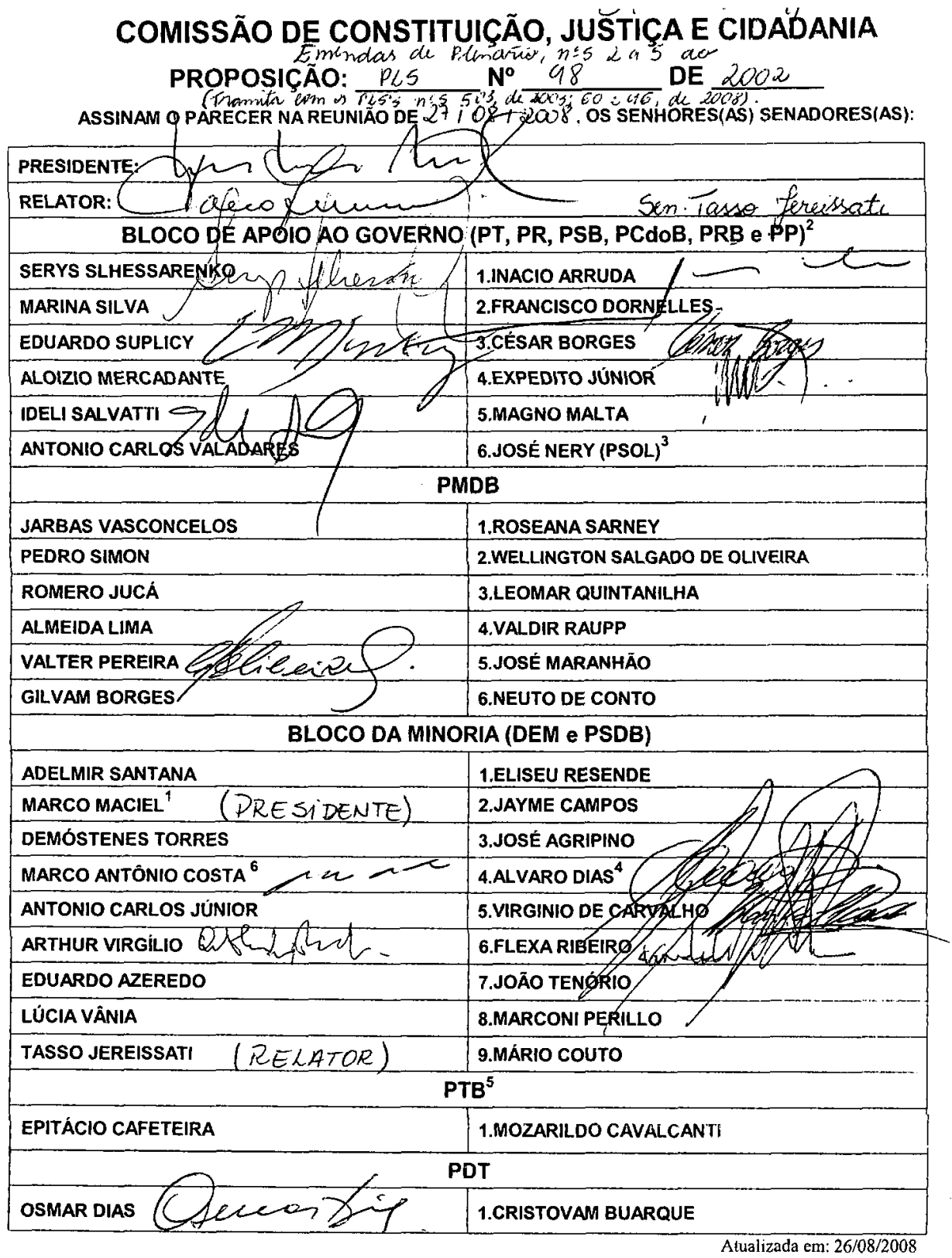

Publicado no Diário do Senado Federal, de 3/9/2008.

Secretaria Especial de Editoração e Publicações do Senado Federal - Brasília - DF<br>(OS:15194/2008)